## SAP ABAP table ENT5832 {Generated Table for View}

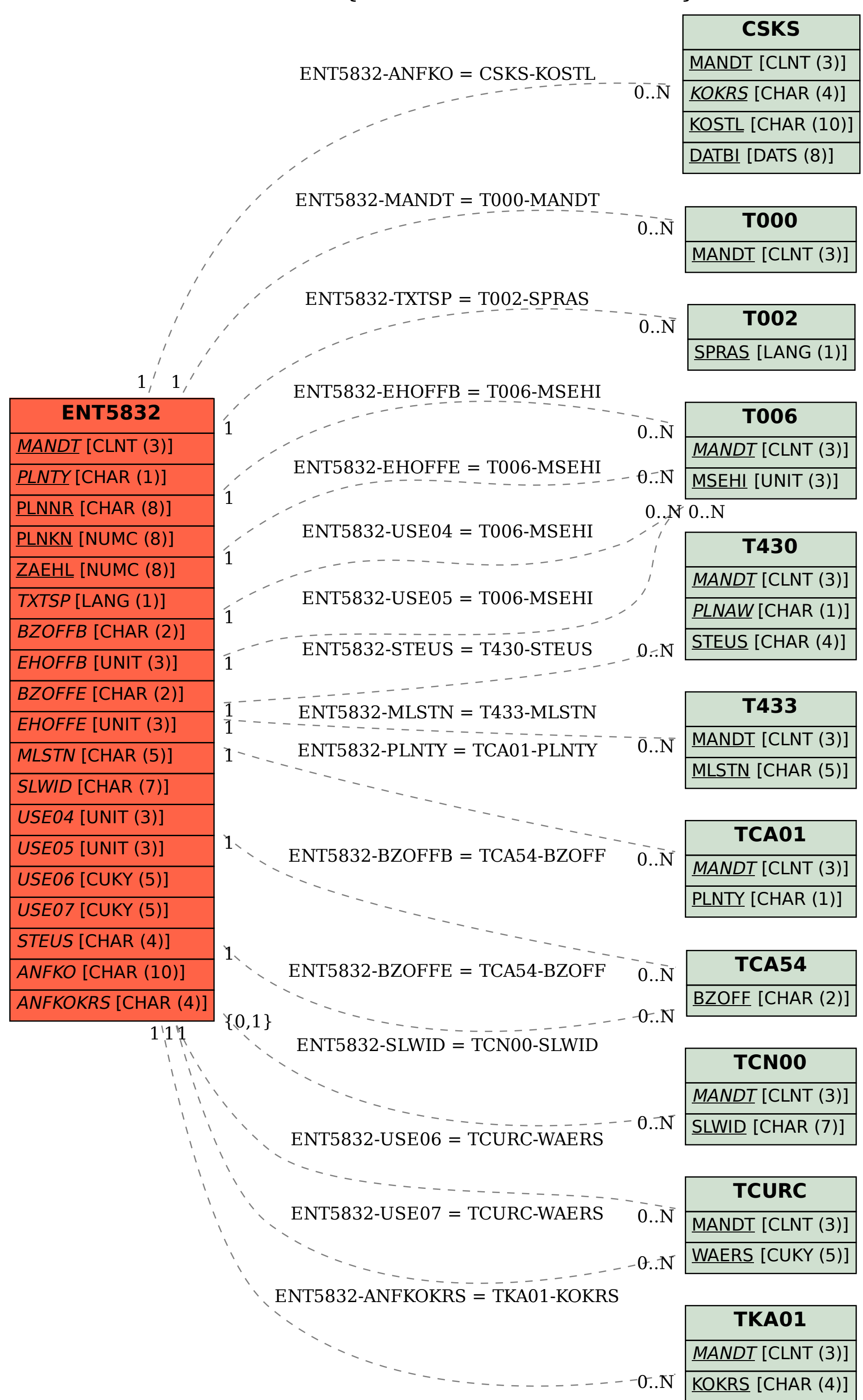